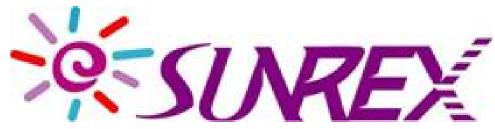

# JME-3139R (Presenter) JME-3271R (Receiver) User Manual

### HOW TO USE THE LASER PRESENTER

- 1. Insert the receiver into the USB port of PC.
- 2. Your PC operation system will start to install the device automatically .And you can see the information as below display in your computer.
- 3. In Win98/Me operation system you need to follow the instructions on your screen .During the install process, the O/S may ask you to put Win98 CD into the CD-ROM.
- 4. After the installation process is done, the presenter will start working .

### Better than other competition:

- 1. NO direction and NO level speed precise control.
- 2. RF (2.4GHZ), Any angle ,reachable distance up to 10 Meters.
- 3. 2^24 ID sets and RF-technique to Anti-interference .
- 4. No matter what PC Off or Battery Out ,The ID will not be loss.
- 5. Add Page-Up Page-Down Key.

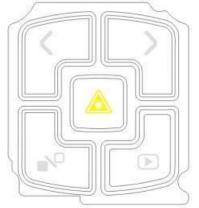

Page UP Page Down

LASER

White Botton PLAY/STOP

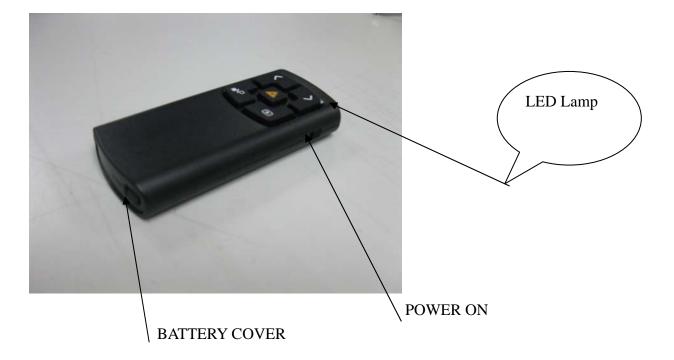

### **Notice : For trouble shooting**

If the presenter is not working :

- 1. Maybe the battery power is too low , please check your battery .
- 2. Maybe ID code was not matched ,please link ID.

(1)Make sure receiver connector plug into correct port. Receiver port should plug into PC USB port. For the best efficiency, keep the receiver 30 cm distance with Laser Presenter

(2).Laser Presenter press "Page up and Page Down" key for more than 3 second after led glittering ,LinK OK finishing ,LED CUT OFF

## CAUTION

LASER RADIATION. DO NOT STARE INTO THE BEAM OR VIEW DIRECTLY WITH OPTICAL INSTRUMENTS. CLASS II LASER PRODUCT.

NEVER POINT A LASER BEAM INTO A PERSON'S EYES OR VIEW A LASER BEAM DIRECTLY, AS PROLONGED EXPOSURE CAN BE HAZARDOUS TO THE EYES. MOMENTARY EXPOSURE FROM A LASER POINTER, SUCH AS AN INADVERTENT SWEEP OF THE LIGHT ACROSS A PERSON'S EYES, MAY CAUSE TEMPORARY FLASH BLINDNESS SIMILAR TO THE EFFECT OF A CAMERA FLASH BULB. ALTHOUGH THIS CONDITION IS TEMPORARY, IT CAN BECOME MORE DANGEROUS IF THE EXPOSED PERSON IS ENGAGED IN A VISION-CRITICAL ACTIVITY SUCH AS DRIVING.

### **Specifications**

#### **Electrical/Presenter**

Interface USB Buttons Laser (1), Function (4) Channel Number 71 CH ID Number 2^24 Key in Battery life Up to 312hr Laser Battery life Up to 59hr Input power AAA batteries (1.5 Volt, DC) Transmission Radio Frequency

Modulation frequency 2.405 – 2.475GHz Effective distance Up to 33 feet (10 m ) Power consumption Key in – 4 mA, Laser – 20.5 mA(typical) Standby Mode 0.2 mA Compatibility Fully Compatible with PC/AT Compatibility software Windows® 98/Me/2000/XP operating system Laser wavelength at peak emission 645-665 nm

Laser Spot size at 16.5 feet (5 m) Laser Cw output power 1 mW (maximum) Weight (without battery) (32 g) Dimensions (L x W x H) (96.3(L) \* 43.6(W) \* 16.6(H)mm) Receiver Interface USB Power DC 5V, 60mA Max Weight (without battery) (8 g)

This device complies with Part 15 of the FCC Rules. Operation is subject to the following two conditions: (1) this device may not cause harmful interference, and (2) this device must accept any interference received, including interference that may cause undesired operation.

Any changes or modifications not expressly approved by the party responsible for compliance could void the authority to operate equipment.

### FCC statement in User's Manual (for class B)

"Federal Communications Commission (FCC) Statement

This Equipment has been tested and found to comply with the limits for a class B digital device, pursuant to Part 15 of the FCC rules. These limits are designed to provide reasonable protection against harmful interference in a residential installation. This equipment generates, uses and can radiate radio frequency energy and, if not installed and used in accordance with the instructions, may cause harmful interference to radio communications. However, there is no guarantee that interference will not occur in a particular installation. If this equipment does cause harmful interference to radio or television reception, which can be determined by turning the equipment off and on, the user is encouraged to try to correct the interference by one or more of the following measures:

- Reorient or relocate the receiving antenna.
- Increase the separation between the equipment and receiver.
- Connect the equipment into an outlet on a circuit different from that to which the receiver is connected.
- Consult the dealer or an experienced radio/TV technician for help.

### FCC Caution:

- 1. The device complies with Part 15 of the FCC rules. Operation is subject to the following two conditions:
  - (1) This device may not cause harmful interference, and

(2) this device must accept any interference received, including interference that may cause undesired operation.

2. This device and its antenna(s) must not be co-located or operating in conjunction with any other antenna or transmitter.

3. Changes or modifications to this unit not expressly approved by the party responsible for compliance could void the user authority to operate the equipment.